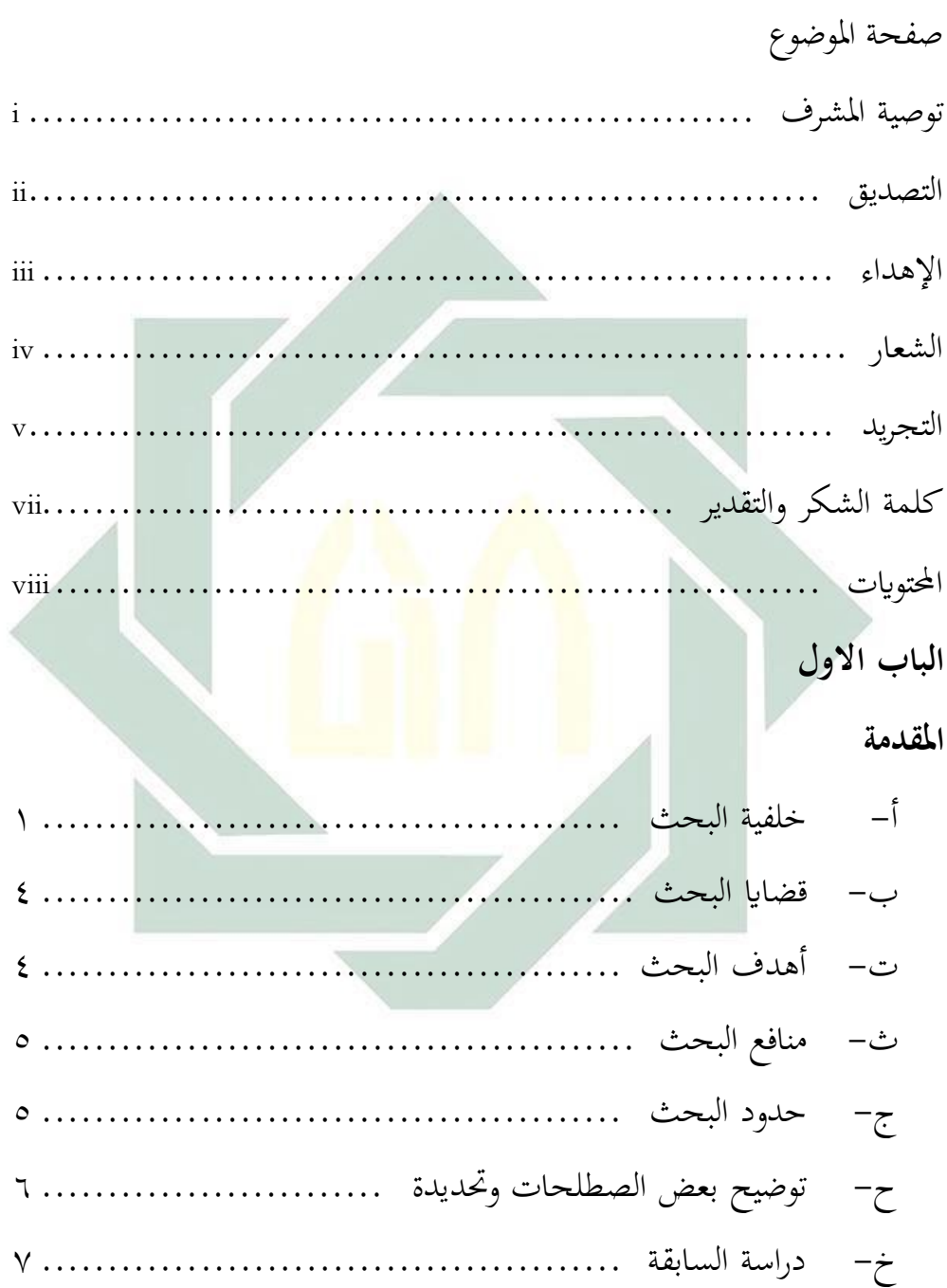

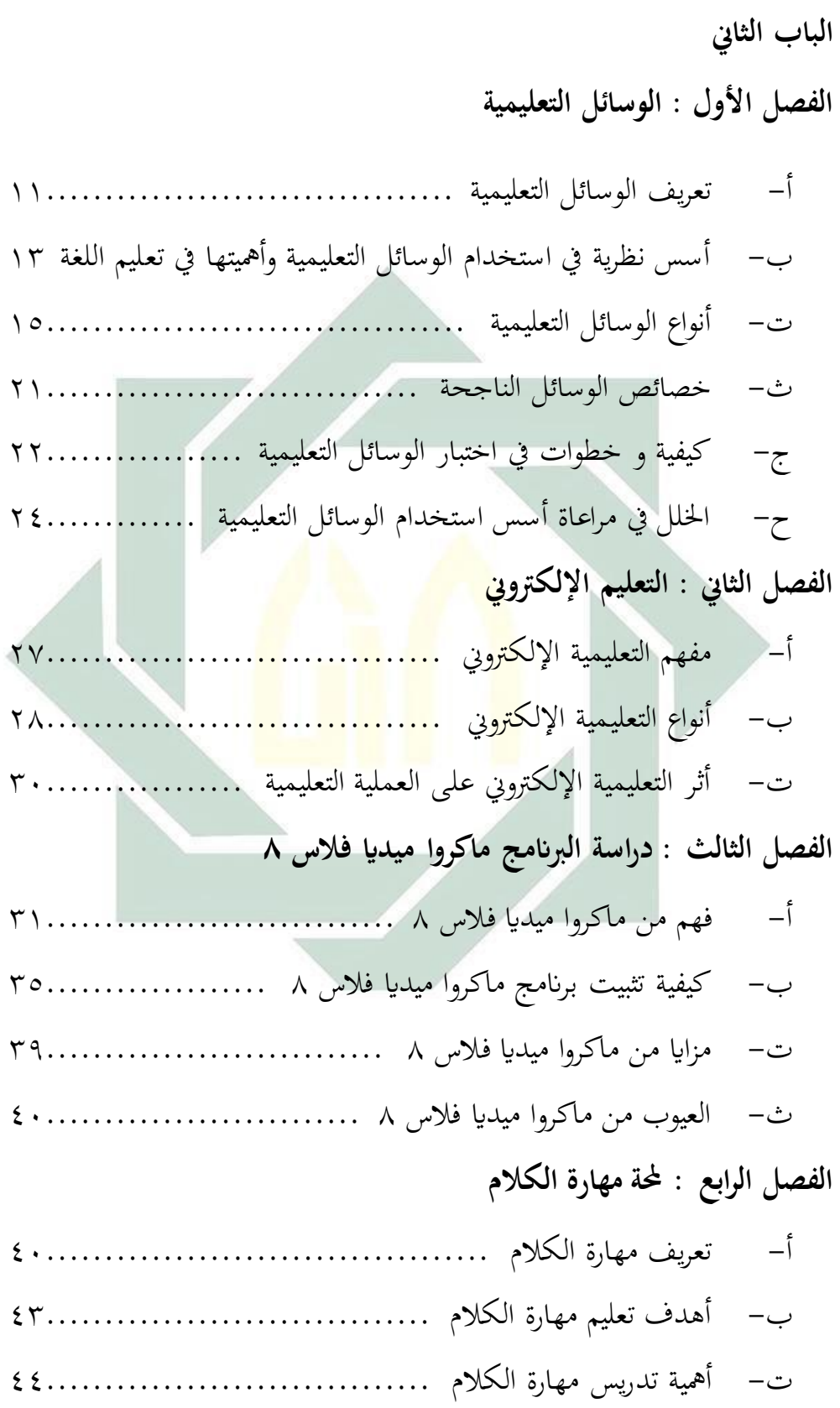

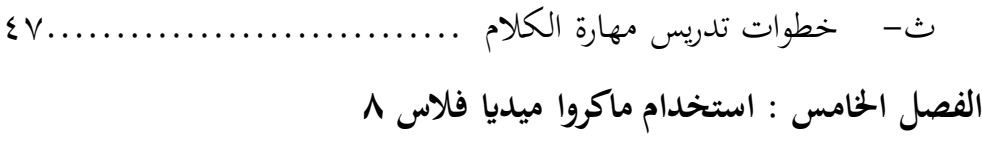

أ- العملية من ماكروا ميداي فالس 2 42........................... ب- خظوات اإلستخدام ماكروا ميداي فالس 2 63...................

**الباب الثالث**

**طريقة البحث** أ- نوع البحث 61.............................................. ب- خطة البحث 61............................................ ت- جمتمع البحث و عينيتة 66.................................... ث- طريقة مجيع البياانت 67...................................... ج- بنود البحث 62............................................. ح- حتليل البياانت 63........................................... **الباب الرابع : الدراسة امليدانية وحتليل البياانت الفصل األول: حملة اترخيية عن مدرسة هباءالدين الثانوية اإلسالمية سباجنانج اتمان سيدوارجؤا.**

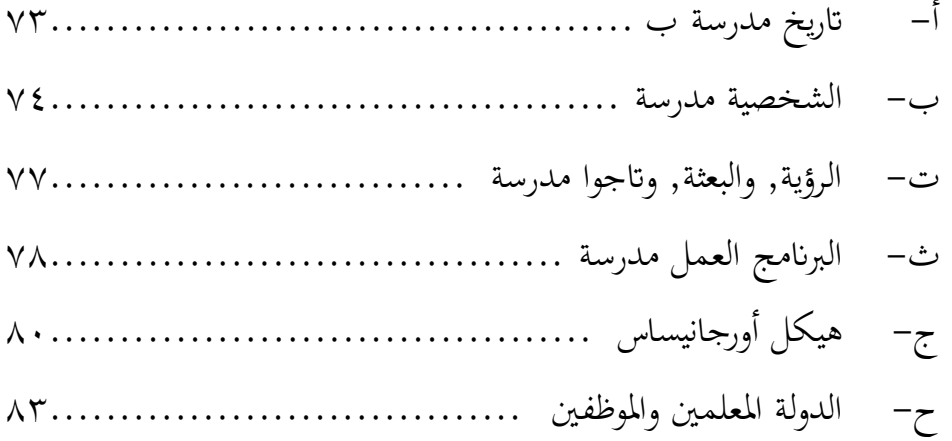

**الفصل الثاين: عرض البياانت وحتليلها يف فعالية استخدام ماكرو ميداي فالس 8 (8 Flash Macromedia (لرتقية مهارة الكالم لتالميذ الفصل العاشر مبدرسة هباءالدين الثانوية اإلسالمية سباجنانج اتمان سيدوأرجو ا**

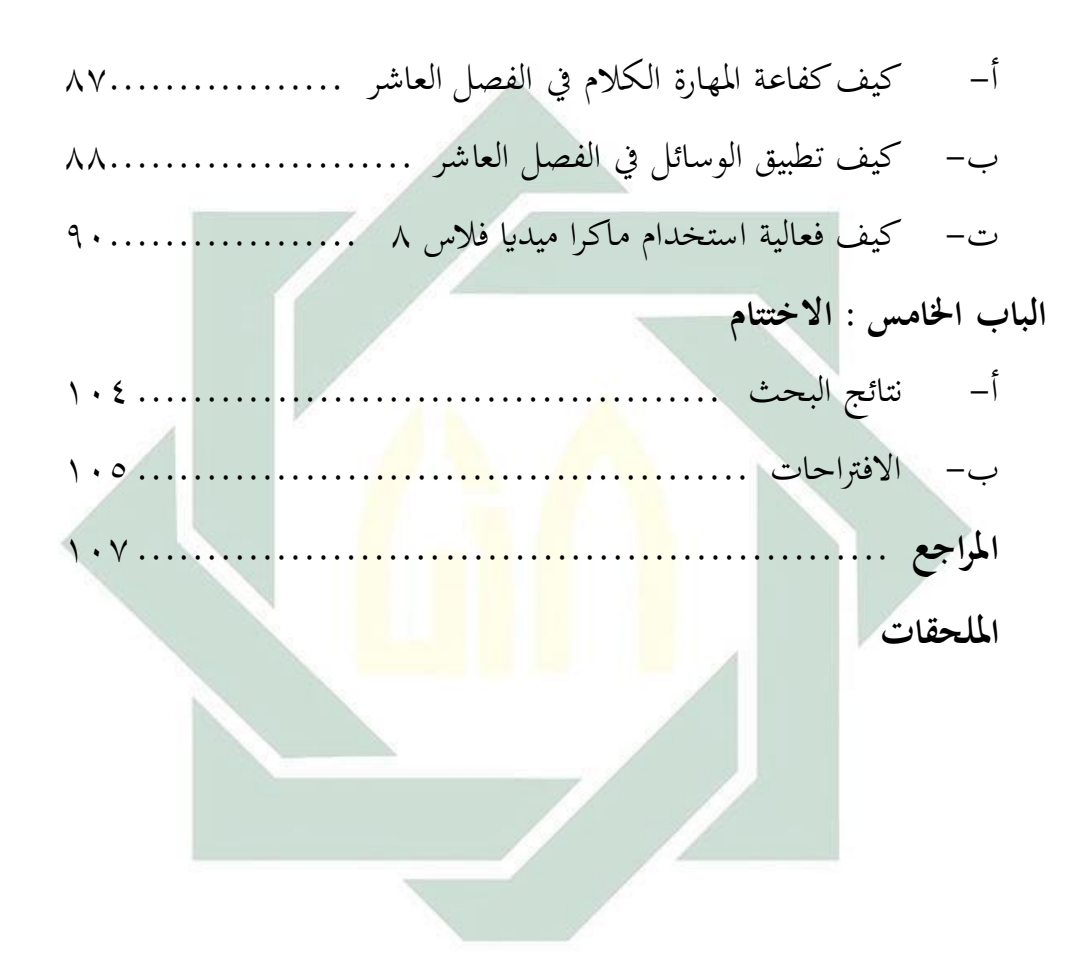